I, ANITTA ROSE JOHN here by declare that the "PROJECT" done at Pazhassiraja College Pulpally, under the supervision of Ms. Meenu Eliyas, (Asst. professor, B. Voc Agriculture). I also declare that this is a genuine report and has not been previously submitted for the award of any other degree/ diploma in this institution/ university.

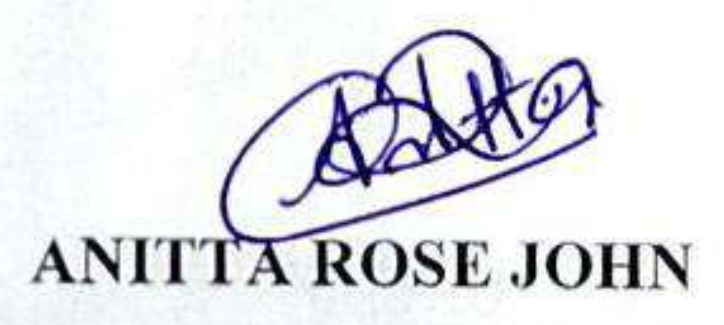

Place: PULPALLY

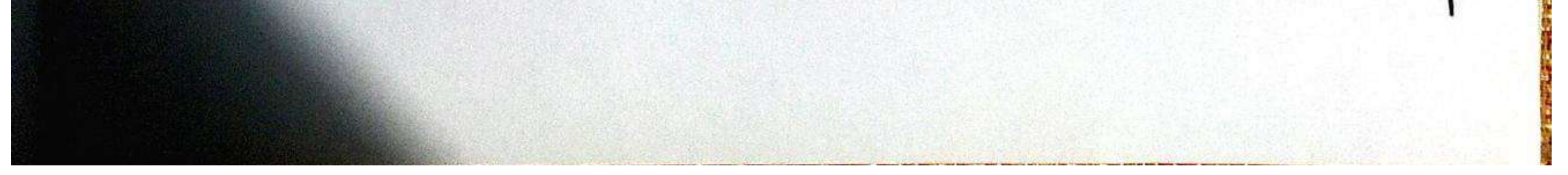

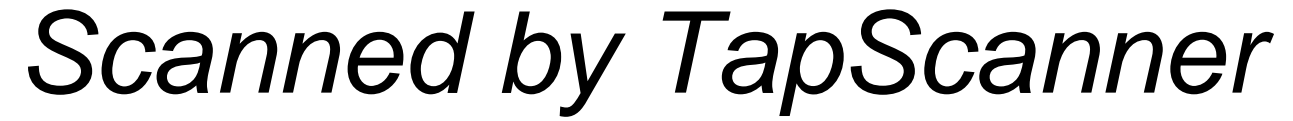

This is to certify that the project titled "PROJECT" submitted by, ANITTA ROSE JOHN (Reg No: PZASBVU001) in partial fulfillment of the requirement of Bachelor of Vocational programme in Agriculture at Pazhassiraja College Pulpally, affiliated to University of Calicut during 2020-2021, is a record of the bonafide work done by him under our supervision and guidance.

Ms. Meenu Eliyas

HOD of B. Voc Agriculture Departmet of Agriculture (Vocational Studies Pazhassiraja College Pulpally P.O., Wayanad

Place: Pulpally

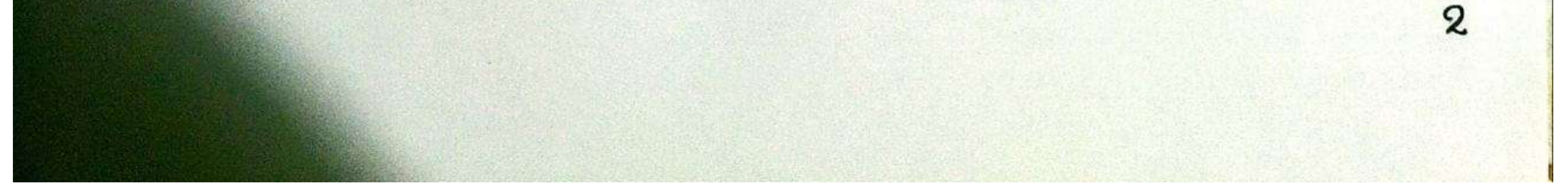

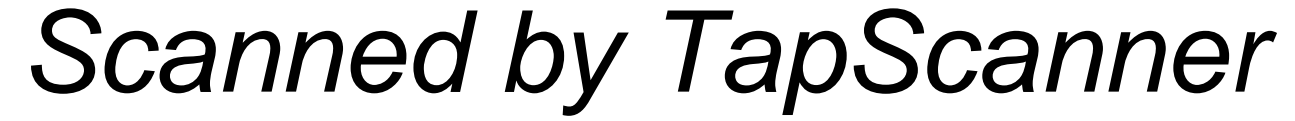

This is to certify that the project titled "PROJECT" submitted by ANITTA ROSE JOHN (Reg No: PZASBVU001) in partial fulfillment of the requirement of Bachelor of Vocational programme in Agriculture at, Pazhassiraja College Pulpally affiliated to University of Calicut during 2020-2021, is a record of the bonafide work done by him under supervision and guidance.

Submitted for the Viva - Voce Examination held on - 23/09/2021.

**Internal Examiner** 

Manu Eliyas May

**External Examiner** 

Dr. Dhanya Momas 7.7

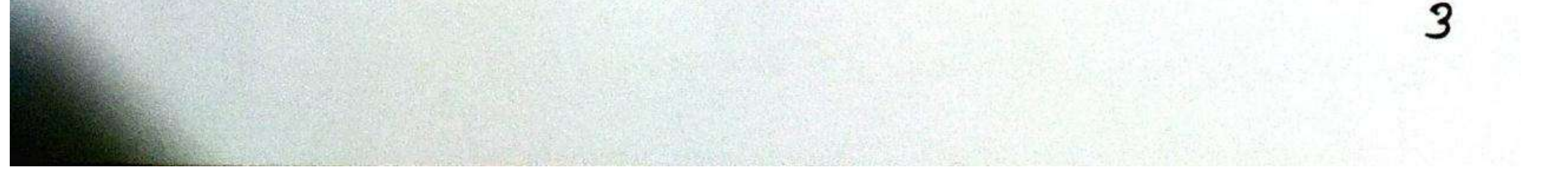

# **Scanned by TapScanner**

1, ANUSREE K S here by declare that the "PROJECT" was done at Pazhassiraja College Pulpally, under the supervision of Ms. Meenu Eliyas, (Asst. professor, B. Voc Agriculture). I also declare that this is a genuine report and has not been previously submitted for the award of any other degree/ diploma in this institution/ university.

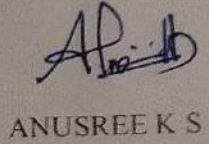

Place: PULPALLY

This is to certify that the "PROJECT" submitted by ANUSREE K S (Reg No: PZASBVU003) in partial fulfillment of the requirement of Bachelor of Vocational programme in Agriculture at, Pazhassiraja College Pulpally affiliated to University of Calicut during 2020-2021 is a record of the bonafide work done by her under supervision and guidance.

Submitted for the Viva - Voce Examination held on 23/09/2021

**Internal Examiner** 

Meanu Eliyas Mar

**External Examiner** 

Dr. Dhanga Women

This is to certify that the "PROJECT" submitted by ANUSREE K S (Reg No: PZASBVU003) in partial fulfillment of the requirement of Bachelor of Vocational programme in Agriculture at Pazhassiraja College Pulpally, affiliated to University of Calicut during 2020-2021, is a record of the bonafide work done by her under our supervision and guidance.

Ms. Meenu Eliyas

HOD of B. Voc Agriculture **Departmet of Agriculture (Vocational Studies** Pazhassiraja College Pulpally P.O., Wayanad.

Place: Pulpally Date: 31/03/2021

I, ASWIN SURESH here by declare that the "PROJECT" done at Pazhassiraja College Pulpally, under the supervision of Ms. Meenu Eliyas, (Asst. professor, B. Voc Agriculture). I also declare that this is a genuine report and has not been previously submitted for the award of any other degree/ diploma in this institution/ university.

**ASWIN SURESH** 

Place: PULPALLY

This is to certify that the "PROJECT" submitted by ASWIN SURESH (Reg No: PZASBVU018) in partial fulfillment of the requirement of Bachelor of Vocational Programme in Agriculture at Pazhassiraja College Pulpally, affiliated to University of Calicut during 2020-2021, is a record of the bonafide work done by him under our supervision and guidance.

Ms. Meenu Eliyas

HOD of B. Voc Agriculture

**Departmet of Agriculture** (Vocational Studies Pazhassiraja College Pulpally P.O., Wayanad.

Place: Pulpally

This is to certify that the "PROJECT" submitted by ASWIN SURESH (Reg No: PZASBVI 018) in partial folfillment of the requirement of Bachelor of Vocational Programme in Agriculture at, Pazhassiraja College Pulpally affiliated to University of Calicut during 2020-2021, is a record of the bonafide work done by him under supervision and guidance.

Submitted for the Viva - Voce Examination held on 23/09/2021

Internal Examiner

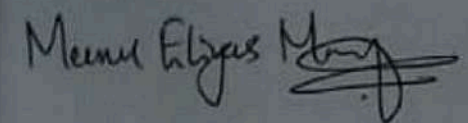

**External Examiner** Dr. Okanyo Thomas 75

1. ATHUL THOMAS here by declare that the "PROJECT" done at Pazhassiraja College Pulpally, under the supervision of Ms. Meenu Eliyas, (Asst. professor, B. Voc Agriculture). I also declare that this is a genuine report and has not been previously submitted for the award of any other degree/ diploma in this institution/ university.

**ATHU** 

Place: PULPALLY

Date: 31/03/2021

**Scanned by Scanner Go** 

This is to certify that the "PROJECT" submitted by ATHUL THOMAS (Reg No: PZASBVU019) in partial fulfillment of the requirement of Bachelor of Vocational Programme in Agriculture at Pazhassiraja College Pulpally, affiliated to University of Calicut during 2020-2021, is a record of the bonafide work done by him under our supervision and guidance.

Ms. Meenu Eliyas

HOD of B. Voc Agriculture

**Departmet of Agriculture** (Vocational Studies Pazhassiraja College Pulpally P.O., Wayanad

Place: Pulpally Date: 31/03/2021

**Scanned by Scanner Go** 

This is to certify that the "PROJECT" submitted by ATHUL THOMAS (Reg No: PZASBVU019) in partial fulfillment of the requirement of Bachelor of Vocational Programme in Agriculture at, Pazhassiraja College Pulpally affiliated to University of Calicut during 2020-2021, is a record of the bonafide work done by him under supervision and guidance.

Submitted for the Viva - Voce Examination held on 23/09/2021.

Internal Examiner

Meenes Eliyas Stay

External Examiner Dr. Dragga Chomas D.D.

**Scanned by Scanner Go** 

1, JOJI VARGHESE here by declare that the "PROJECT" was done at Pazhassiraja College pulpally, under the supervision of Ms. Meenu Eliyas, (Asst. professor, B. Voc Agriculture). I also declare that this is a genuine report and has not been previously submitted for the award of any other degree/ diploma in this institution/ university.

**JOJI VARGHESE** 

Place: PULPALLY

This is to certify that the "PROJECT" submitted by JOJI VARGHESE (Reg No: PZASBVU023) in partial fulfillment of the requirement of Bachelor of Vocational Programme in Agriculture at Pazhassiraja College Pulpally, affiliated to University of Calicut during 2020-2021, is a record of the bonafide work done by him under our supervision and guidance.

Ms. Meenu Eliyak

HOD of B. Voc Agriculture

Departmet of Agriculture (Vocational Studies Pazhassiraja College Pulpally P.O., Wayanad

Place Pulpally

This is to certify that the "PROJECT" submitted by JOJI VARGHESE (Reg No: PZASBVU023) in partial fulfillment of the requirement of Bachelor of Vocational Programme in Agriculture at, Pazhassiraja College Pulpally affiliated to University of Calicut during 2020-2021, is a record of the bonafide work done by him under supervision and guidance.

Submitted for the Viva - Voce Examination held on 23/09/2021

Internal Examiner

Meen Eliyas Many

**External Examiner** 

De Dhamya Thomas 1.1.

I, LINTO LEO here by declare that the "PROJECT" was done at Pazhassiraja College Pulpally, under the supervision of Ms. Meenu Eliyas, (Asst. professor, B. Voc Agriculture). I also declare that this is a genuine report and has not been previously submitted for the award of any other degree/ diploma in this institution/ university.

380

**LINTO LEO** 

Place: PULPALLY

This is to certify that the "PROJECT" submitted by LINTO LEO (Reg No: PZASBVU025) in partial fulfillment of the requirement of Bachelor of Vocational programme in Agriculture at Pazhassiraja College Pulpally, affiliated to University of Calicut during 2020-2021, is a record of the bonafide work done by him under our supervision and guidance.

Ms. Meenu ElKas

HOD of B. Voc Agriculture

Departmet of Agriculture (Vocational Studies Pazhassiraja College Pulpally P.O., Wayanad

Place: Pulpally

This is to certify that the "PROJECT" submitted by LINTO LEO (Reg No: PZASBVU025) in partial fulfillment of the requirement of Bachelor of Vocational Programme in Agriculture at, Pazhassiraja College Pulpally affiliated to University of Calicut during 2020-2021, is a record of the bonafide work done by him under supervision and guidance.

Submitted for the Viva - Voce Examination held on 23/09/2021

Internal Examiner

Meery Etyps Me

Dr. Dhanya Thomas P. R **External Examiner** 

J, MANU SHANKAR P S here by declare that the "PROJECT" was done at Pazhassiraja College pulpally, under the supervision of Ms. Meenu Eliyas, (Asst. professor, B. Voc Agriculture). I also declare that this is a genuine report and has not been previously submitted for the award of any other degree/ diploma in this institution/university.

MANU SHANKAR P S

Place: PULPALLY

This is to certify that the "PROJECT" submitted by MANU SHANKAR P S (Reg No: PZASBVU026) in partial fulfillment of the requirement of Bachelor of Vocational Programme in Agriculture at, Pazhassiraja College Pulpally affiliated to University of Calicat during 2020-2021. is a record of the bonafide work done by him under supervision and guidance.

Submitted for the Viva - Voce Examination held on 23/9/21.

Internal Examiner

Meene Eliyas Mery

**External Examiner** D. Ohapp Rows R. R.

This is to certify that the "PROJECT" submitted by MANU SHANKAR P S (Reg No: PZASBVU026) in partial fulfillment of the requirement of Bachelor of Vocational Programme in Agriculture at Pazhassiraja College Pulpally, affiliated to University of Calicut during 2020-2021. is a record of the bonafide work done by him under our supervision and guidance.

Ms. Meenu Eliye

HOD of B. Voc Agriculture

**Departmet of Agriculture** (Vocational Studies Pazhassiraja College **Pulpally P.O., Wayanada** 

Place Pulpally

I, NAYANA T S here by declare that the "PROJECT" done at Pazhassiraja College Pulpally, under the supervision of Ms. Meenu Eliyas, (Asst. professor, B. Voc Agriculture). I also declare that this is a genuine report and has not been previously submitted for the award of any other degree/ diploma in this institution/ university.

梅毒业

**NAYANATS** 

Place: PULPALLY

This is to certify that the project titled "PROJECT" submitted by NAYANA T S (Reg No: PZASBVU010) in partial fulfillment of the requirement of Bachelor of Vocational programme in Agriculture at Pazhassiraja College Pulpally, affiliated to University of Calicut during 2020-2021, is a record of the bonafide work done by her under our supervision and guidance.

Ms. Meenu Eliyas

HOD of B. Voc Agriculture (Vocational Studies Pazhassiraja College Pulpally P.O. Wayanad

Place: Pulpally

This is to certify that the project titled "PROJECT" submitted by NAYANA T S (Reg No: PZASBVU010) in partial fulfillment of the requirement of Bachelor of Vocational programme in Agriculture at, Pazhassiraja College Pulpally affiliated to University of Calicut during 2020-2021, is a record of the bonafide work done by her under supervision and guidance.

Submitted for the Viva - Voce Examination held on 23/09/21.

Internal Examiner

leen tigas Many

**External Examiner** 

Stany Mohamon

I, NUSRATH P K here by declare that the "PROJECT" done at Pazhassiraja College Pulpally, under the supervision of Ms. Meenu Eliyas, (Asst. professor, B. Voc Agriculture). I also declare that this is a genuine report and has not been previously submitted for the award of any other degree/diploma in this institution/university.

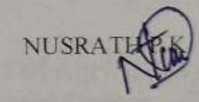

Place: PULPALLY

This is to certify that the project titled "PROJECT" submitted by NUSRATH P K (Reg No: PZASBVU011) in partial fulfillment of the requirement of Bachelor of Vocational programme in Agriculture at Pazhassiraja College Pulpally, affiliated to University of Calicut during 2020-2021, is a record of the bonafide work done by her under our supervision and guidance.

Ms. Meėnu Lliyas

HOD of B. Voc Agriculture

**Departmet of Agriculary** (Vocational Studies Pazhassiraja College Pulpally P.O., Wayana

Place: Pulpally

This is to certify that the project titled "PROJECT" submitted by NUSRATH P K (Reg No: PZASBVU011) in partial fulfillment of the requirement of Bachelor of Vocational programme in Agriculture at, Pazhassiraja College Pulpally affiliated to University of Calicut during 2020-2021, is a record of the bonafide work done by her under supervision and guidance.

Submitted for the Viva - Voce Examination held on 23/09/2021.

Internal Examiner

Meann Elize

**External Examiner** 

Dr. Dhang Phomas P.

# PDF Created Using

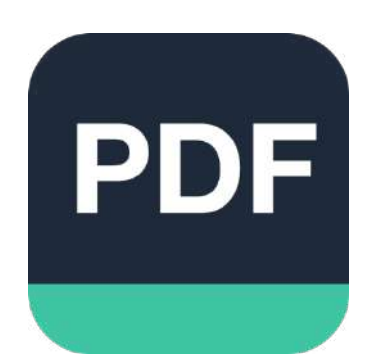

# [Camera Scanner](https://play.google.com/store/apps/details?id=photo.pdf.maker)

Easily Scan documents & Generate PDF

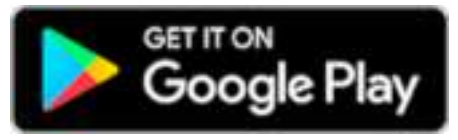

https://play.google.com/store/apps/details?id=photo.pdf.maker

This is to certify that the project titled "PROJECT" submitted by SAMBHU JAYANDHA (Reg No: PZASBVU027) in partial fulfillment of the requirement of Bachelor of Vocation programme in Agriculture at Pazhassiraja College Pulpally, affiliated to University of Cali during 2020-2021, is a record of the bonafide work done by him under our supervision guidance.

Ms. Meenu Eliyas

HOD of B. Ye'of Agricultur (Vocational Studies Pazhassiraja College Pulpally P.O., Wayanad

Place: Pulpally

I, SAMBHU JAYANDHAN hereby declare that the "PROJECT" done at Pazhassiraja College Pulpally, under the supervision of Ms. Meenu Eliyas, (Asst. professor, B. Voc Agriculture). I also declare that this is a genuine report and has not been previously submitted for the award of any other degree/ diploma in this institution/ university.

SAMBHU JAYANDHAN

 $\mu$ 

Place: PULPALLY

This is to certify that the project titled "PROJECT" submitted by SAMBHU JAYANDHAN (Reg No: PZASBVU027) in partial fulfillment of the requirement of Bachelor of Vocational Programme in Agriculture at, Pazhassiraja College Pulpally affiliated to University of Calicus during 2020-2021, is a record of the bonafide work done by him under supervision and guidance

Submitted for the Viva - Voce Examination held on 23/09/2021.

**Internal Examiner** 

Menu Eliyas Me

**External Examiner** 

De Dhapys Womens

This is to certify that the project titled "PROJECT" submitted by SIJIL V S (Reg No: PZASBVU028) in partial fulfillment of the requirement of Bachelor of Vocational programme in Agriculture at Pazhassiraja College Pulpally, affiliated to University of Calicut during 2020-2021, is a record of the bonafide work done by him under our supervision and guidance.

Ms. Meenu Ellyas

HOD of B. Voc Agriculture

Departmet of Agriculture (Vocational Studies Pazhassiraja College Pulpally P.O., Wayanad

Scanner

Place: Pulpally

This is to certify that the project titled "PROJECT" submitted by SIJIL V S (Reg No: PZASBVU028) in partial fulfillment of the requirement of Bachelor of Vocational programme in Agriculture at, Pazhassiraja College Pulpally affiliated to University of Calicut during 2020-2021, is a record of the bonafide work done by him under supervision and guidance.

Submitted for the Viva - Voce Examination held on - 23/09/2021.

Internal Examiner

Meen Eliyes

Dr. Dhanya Momas 7.7.

L SIJIL V S here by declare that the "PROJECT" done at Pazhassiraja College Pulpally, under the supervision of Ms. Meenu Eliyas, (Asst. professor, B. Voc Agriculture). I also declare that this is a genuine report and has not been previously submitted for the award of any other degree/ diploma in this institution/university.

20817

 $\mathcal{X}$ 

Place: PULPALLY